## Insertar Datos en Tablas

La instrucción básica para insertar valores a los atributos (columnas) de una tabla es la instrucción **INSERT INTO** 

#### **Insertar una sola tupla**

Para insertar una tupla en la tabla, se utiliza la siguiente sintaxis

**INSERT INTO** nombre\_tabla **VALUES** (valor\_1, 'valor\_2', 'aaaa-mm-dd')

En este caso se insertará en una tabla de tres columnas cuyo primer valor podría ser un entero, el segundo una cadena de caracteres y el tercero un tipo fecha. Para esto hay que recordar el orden de los datos, es decir, se debe saber que el segundo es una cadena de caracteres y el tercero una fecha.

#### **Insertar según nombre de columna**

Para evitar esto, es conveniente usar una sintaxis que permita insertar no en el orden de las columnas, sino de acuerdo al nombre de la columna.

**INSERT INTO** nombre\_tabla (columna\_1, columna\_2, columna\_3) **VALUES** (valor\_1, 'valor\_2', 'aaaa-mm-dd')

De esta forma a columna\_1 se le asigna el valor\_1, a columna\_2 se le asigna 'valor\_2' y a columna\_3 se le asigna 'aaaa-mm-dd', se deben tener tantos valores como columnas en la expresión.

## **Insertar varias tuplas**

Es posible insertar varias tuplas a la vez en una tabla, se deben encerrar entre paréntesis y separar por comas, esto aplica para cualquiera de las dos opciones anteriores

```
INSERT INTO nombre_tabla (columna_1, columna_2) VALUES
(vabor_1, 'valor_1_c').(valor_2, 'valor_2_c'), 
(vabor_3, 'valor_3_c')
```
Esto insertará tres tuplas en la tabla

## Seleccionar Datos en Tablas

La instrucción básica para la selección de datos es

## **SELECT** \* **FROM** nombre\_tabla

Esto mostrará todas las columnas y todas las tuplas de una tabla .

Se pueden limitar la cantidad de columnas a desplegar, esto se realiza con la instrucción .

**SELECT** columna\_1,columna\_2, columna\_8 **FROM** nombre\_tabla

Esto solamente mostrará los valores de las columnas columnha\_1, columna\_2 y columna\_8 de todas las tuplas .

### **Mostrar solamente los valores únicos**

Si solo se quieren desplegar los resultados únicos de una tabla, sin desplegar los repetidos , se puede usar la sentencia:

**SELECT DISTINCT** columna\_1 **FROM** nombre\_tabla

Se pueden seleccionar las tuplas que cumplan con una cierta propiedad, esto es con la instrucción .

#### **SELECT** \* **FROM** nombre\_tabla **WHERE** condición

Que mostrará solamente las tuplas que cumplan con la condición especificada.

#### **Seleccionar valores máximos o mínimos**

**SELECT MAX** (columna) **FROM** nombre\_tabla **SELECT MIN** (columna) **FROM** nombre\_tabla

Desplegará el valor Máximo y Mínimo de una tabla de acuerdo a los valores de una cierta columna .

## **Renombrando columnas**

Para cambiar el nombre de una columna cuando se muestran los datos en una consulta, se utiliza la siguiente sentencia:

**SELECT** columna\_1 **AS** 'Nombre a desplegar'

En este caso en lugar de mostrar el nombre de *columna\_1* se desplegará el valor colocado en 'Nombre a desplegar', si el nombre a desplegar no lleva espacios, no es necesario usar apóstrofes . Esta instrucción no cambia el nombre de la columna en la tabla.

#### **Límite en las consultas**

Es posible especificar que solo se quieren desplegar una cierta cantidad de resultados .

**SELECT** \* **FROM** nombre\_tabla **LIMIT** valor

En donde valor es un número entero, esto desplegará solamente las valor tuplas de la tabla .

Es posible especificar un rango de tuplas a mostrar .

**SELECT** \* **FROM** usuarios **LIMIT** A,B

En donde A y B son números enteros, esto despliega de la tupla A hasta la tupla B, considerar que si se quiere el primer elemento el valor de A debe ser 1 .

#### **Ordenando resultados**

Cuando se selecciona de una tabla, los resultados se ordenan de acuerdo a cómo fueron insertados, se puede especificar un cierto orden ascendente o descendente dependiendo de una o varias columnas, si no se especifica nada se toma por defecto **ASC**

**SELECT** \* **FROM** nombre\_tabla **ORDER BY** columna\_1 **DESC**; **SELECT** \* **FROM** nombre\_tabla **ORDER BY** columna\_1 **ASC**;

Es posible especificar varios criterios de ordenamiento .

**SELECT** \* **FROM** nombre\_tabla **ORDER BY** columna\_1, columna\_2 **DESC**

En este caso, primero se ordenan los resultados por columna\_1 de manera ascendente, posteriormente aquellos cuyo valor sea el mismo en columna\_1, se ordenan por su valor en columna\_2 de manera descendente .

#### **Total de elementos**

Para obtener el total de resultados se utiliza la sentencia :

**SELECT COUNT**(\*) **FROM** nombre\_tabla

## Actualizar Datos en Tablas

Una vez insertado un dato en una Tabla, es posible actualizar sus valores .

### **Actualizar información de tuplas**

Para actualizar la información de tuplas, se debe usar la instrucción UPDATE

**UPDATE** nombre\_tabla **SET** columna = nuevo\_valor

Cambiaría el valor del atributo a nuevo\_valor para todas las tuplas .

Se pueden modificar más de una columna a la vez.

**UPDATE** nombre\_tabla **SET** columna = nuevo\_valor, columna\_2 = nuevo\_valor

Si se desea especificar una o un grupo particular de tuplas, se debe usar la sentencia **WHERE**

**UPDATE** nombre\_tabla **SET** columna = nuevo\_valor **WHERE** condición

En donde la condición puede involucrar la columna a modificar, otra o una combinación de columnas

#### **Agregando y Concatenando**

Es posible actualizar un valor numérico o uno tipo VARCHAR tomando el valor existente a través de una sentencia UPDATE

Ésta sentencia agregará la "CADENA EXTRA" al valor de un determinado atributo

**UPDATE** nombre\_tabla **SET** atributo = **CONCAT** (atributo, 'CADENA EXTRA')

Ésta sentencia sumará un valor al contenido de un atributo (se pueden realizar otras operaciones aritméticas)

**UPDATE** nombre\_tabla **SET** atributo = atributo + N

En donde N es la cantidad a agregar.

## Eliminar Datos en Tablas

Para eliminar tuplas de una base de datos, se utiliza la instrucción:

## **DELETE FROM** nombre\_tabla

Esto eliminará todos los registros de la tabla indicada, no es posible especificar que se quiere eliminar el valor solamente de algunas columnas.

Para especificar que se quieren borrar solamente algunas tuplas en particular se utiliza la siguiente instrucción :

**DELETE FROM** nombre\_tabla **WHERE** condicion

En donde condición es un predicado que permite elegir ciertas tuplas que cumplan con una determinada propiedad.

# Condicionales en las Sentencias

## **Condiciones en sentencias SQL**

Acompañando a las instrucciones UPDATE, SELECT o DELETE se puede usar la instrucción WHERE seguido de un predicado, aquí se explican varias de estas condiciones y su uso en las sentencias.

La sentencia WHERE tiene la siguiente estructura:

**WHERE** condicion\_1 **AND**/**OR** condicion\_2 **AND**/**OR** condicion\_n

Las condiciones se basan en comparaciones, para las comparaciones se tienen los operandos básicos:

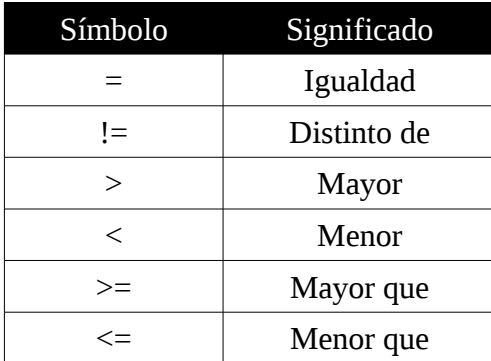

Con esto se puede comparar si un cierto valor cumple con lo especificado

Ejemplo:

```
SELECT * FROM nombre_tabla WHERE columna_1 = 'valor_comparable'
```

```
UPDATE nombre_tabla SET columna_1 = valor WHERE columna_2 = valor_2 AND
columna_3 = 'valor_3'
```
**DELETE FROM** nombre\_tabla **WHERE** columna\_1 > valor

## **El operador LIKE**

Cuando se comparan cadenas, los operadores anteriores funcionan bien cuando se conoce el valor a comparar completo, si se quieren seleccionar aquellos que cumplan con un cierto patrón se tiene el operador **LIKE**, para especificar al patrón se dispone del carácter %

Ejemplo:

**SELECT** \* **FROM** nombre\_tabla **WHERE** columna\_1 **LIKE** '%abc' **AND** ...

Aquí se seleccionarán todos los valores de las tuplas que finalicen con el patrón 'abc', el operador % funciona como el operador \* en un sistema Unix, de esta forma:

**SELECT** \* **FROM** nombre\_tabla **WHERE** columna\_1 **LIKE** 'abc%' **SELECT** \* **FROM** nombre\_tabla **WHERE** columna\_1 **LIKE** '%abc%'

La primera sentencia selecciona aquellos que comienzan con el patrón 'abc' .

La segunda sentencia selecciona aquellos que contienen el patrón 'abc'.

#### **El operador NOT IN**

Una opción para sustituir el operador de diferencia es el operador NOT IN

**SELECT** \* **FROM** nombre\_tabla **WHERE** columna\_1 **NOT IN** (valor\_1) **AND** ...

**SELECT** \* **FROM** nombre\_tabla **WHERE** columna\_1 **NOT IN** (valor\_1, valor\_2, valor\_n) **OR** ...

**SELECT** \* **FROM** nombre\_tabla **WHERE** columna\_1 **NOT IN** ("valor\_1", "valor\_n") **AND** ...